…………………………………… (pieczęć Wykonawcy)

## **Formularz ofertowy**

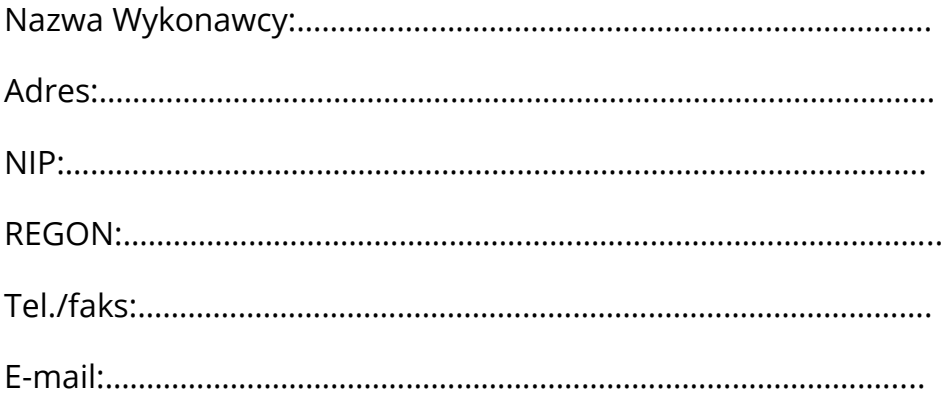

W odpowiedzi na rozeznanie cenowe na "**Zakup sprzętu komputerowego"** dla Miejskiego Ośrodka Pomocy Rodzinie w Koninie składam ofertę za poniżej przedstawioną cenę:

1. **Cena netto** wykonania przedmiotu zamówienia:

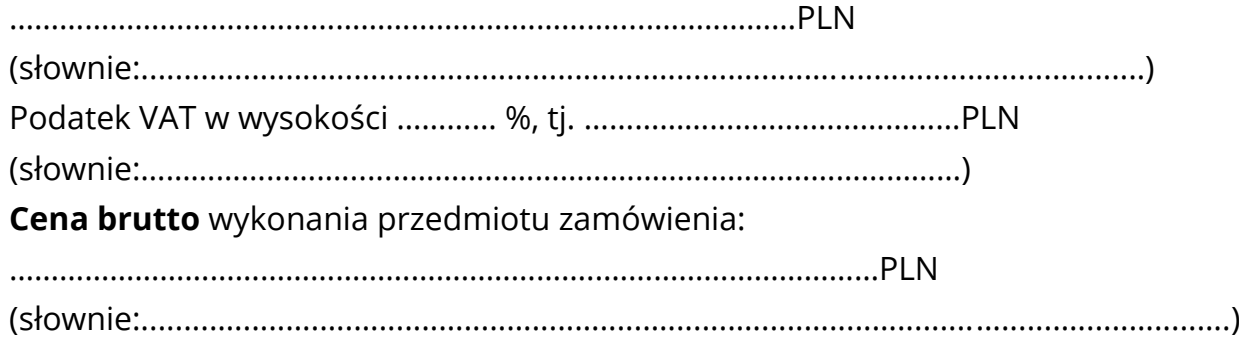

2. Zobowiązujemy się dostarczyć przedmiot zamówienia zgodny z poniższą tabelą:

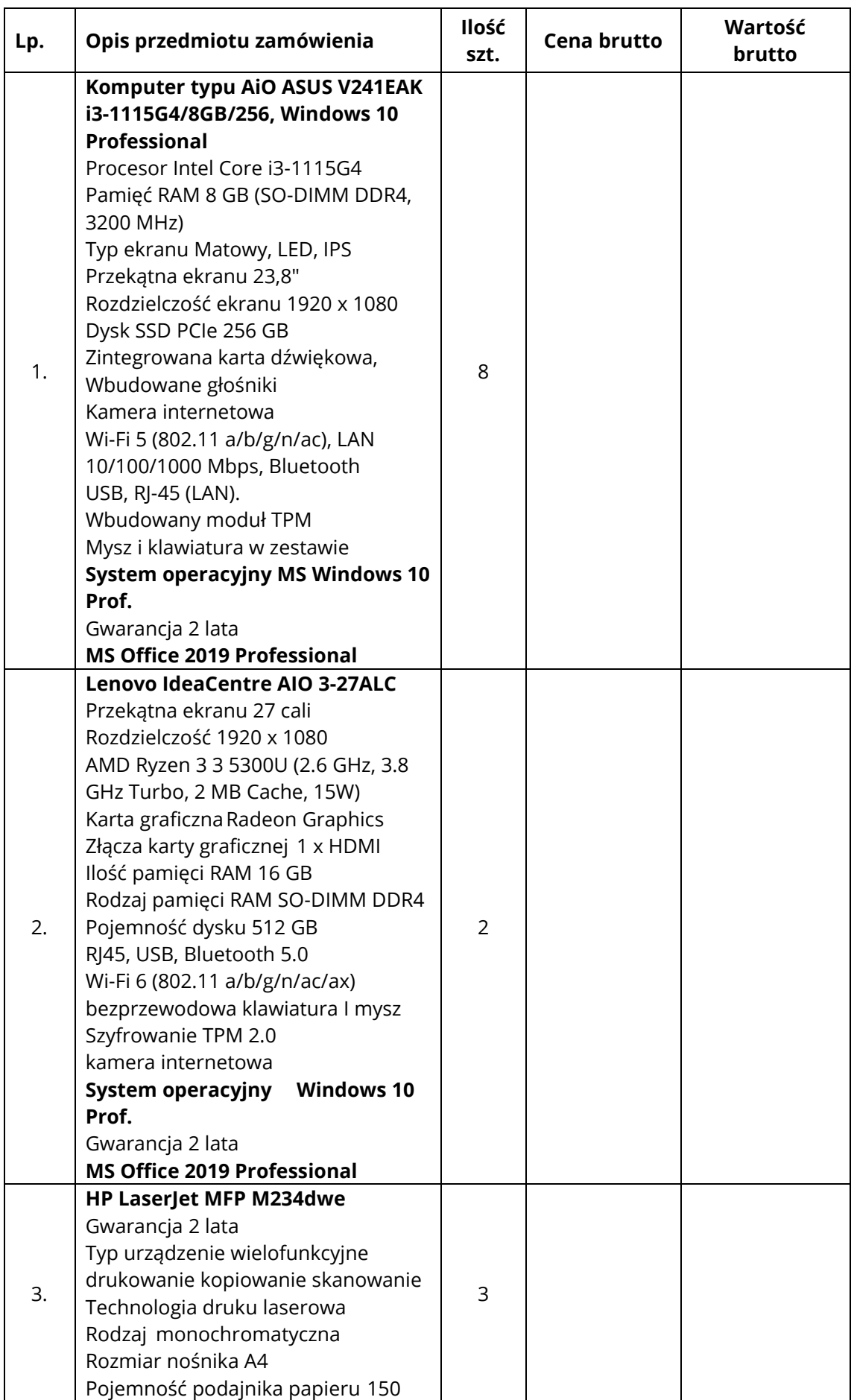

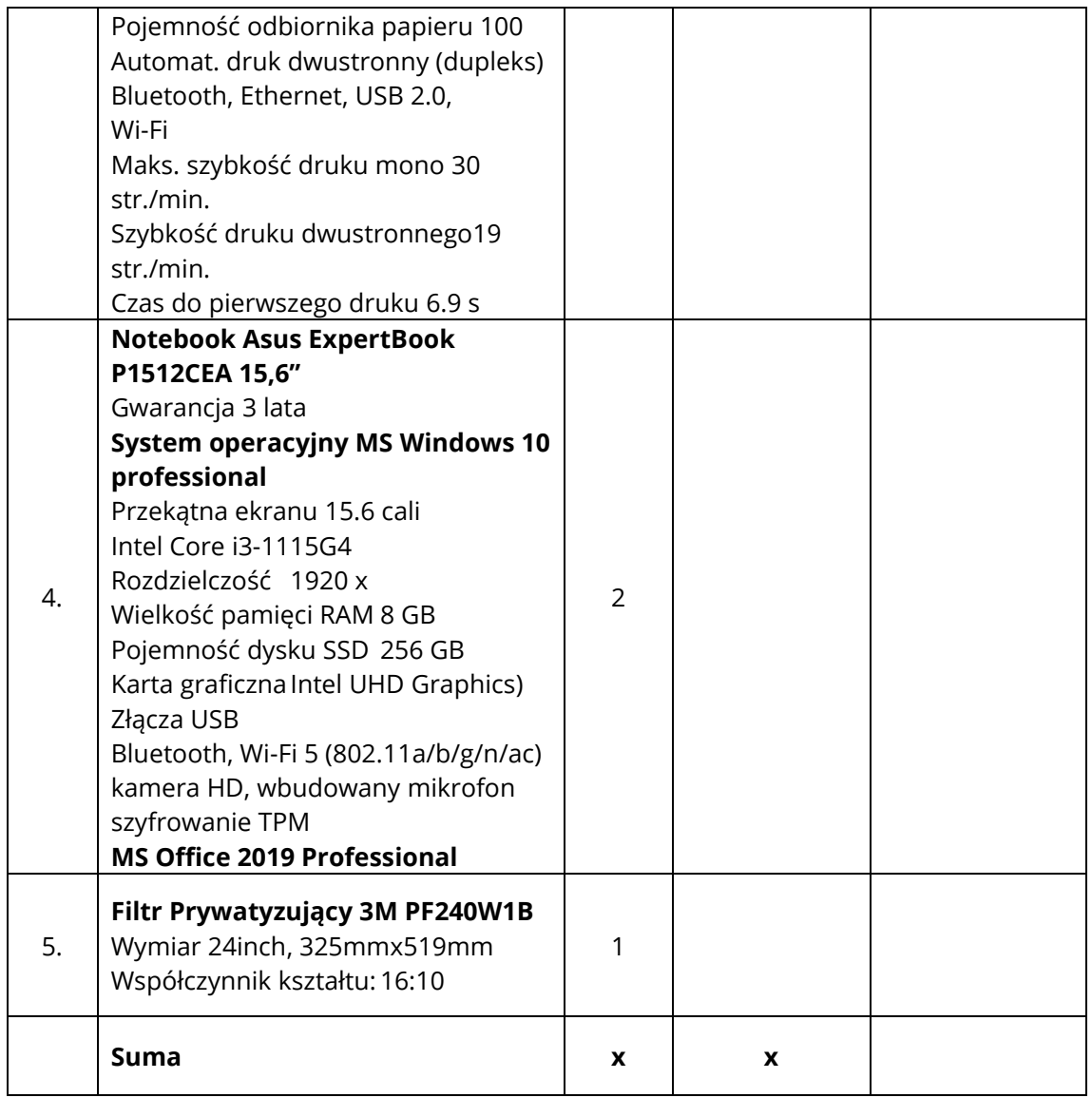

Wykonawca udziela gwarancji na przedmiot umowy w okresie nie krótszym niż 24 miesiące licząc od daty podpisania protokołu odbioru bez uwag.

## **Uwaga**

Zamawiają wymaga, aby dostarczony sprzęt był fabrycznie nowy, dotychczas nie eksploatowany. W przypadku wystąpienia w załączonej dokumentacji opisu przedmiotu zamówienia znaku towarowego, patentu lub oznaczenia pochodzenia, Zamawiający dopuszcza składanie ofert równoważnych z zastosowaniem innych materiałów i elementów niż podane w załączonej dokumentacji, pod warunkiem, że zaproponowane materiały i elementy będą posiadały parametry techniczne i jakościowe (technologiczne) nie gorsze niż, te, które przedstawiono w opisie przedmiotu zamówienia. Na potwierdzenie, że oferowane przez Wykonawcę dostawy spełniają wymogi określone przez Zamawiającego, Wykonawca musi dołączyć do oferty w przypadku rozwiązań równoważnych foldery, dane techniczne i aprobaty techniczne tych materiałów.

3. Oświadczam, ze zapoznałem się z warunkami niniejszego ogłoszenia i nie wnosimy do niego żadnych zastrzeżeń oraz zdobyliśmy konieczne informacje potrzebne do właściwego wykonania zamówienia.

4. Oświadczamy, że akceptujemy projekt umowy i zobowiązujemy się w przypadku wybrania naszej oferty jako najkorzystniejszej, podpisać umowę na proponowanych warunkach, w terminie i miejscu wyznaczonym przez Zamawiającego.

5. Oświadczam, że spełniamy warunki dotyczące:

1) Posiadania zdolności do występowania w obrocie gospodarczym,

2) Posiadania uprawnień do prowadzenia określonej działalności gospodarczej lub zawodowej, o ile wynika to z odrębnych przepisów,

3) Znajdowania się w sytuacji ekonomicznej lub finansowej umożliwiającej realizację zamówienia,

4) Posiadania zdolności technicznej lub zawodowej umożliwiającej realizację zamówienia.

6. Oświadczam, że uważamy się za związanych niniejszą ofertą przez okres 30 dni od dnia upływu terminu składania ofert.

7. Osobą upoważnioną do kontaktu z Zamawiającym w przypadku udzielenia zamówienia jest: …………………………………………………………………………………………………..

> ……………………………………………… (podpis i pieczęć Wykonawcy)

…………………,…… dn. ………………..